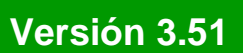

BOLETÍN (ABRIL 2009)

**a2 Herramienta Administrativa Configurable Versión 3.51**

# **a2softway C.A.**

**V E R SI Ó N 3 . 5 1** 

## **a2HerramientaAdministrativaConfigurable**

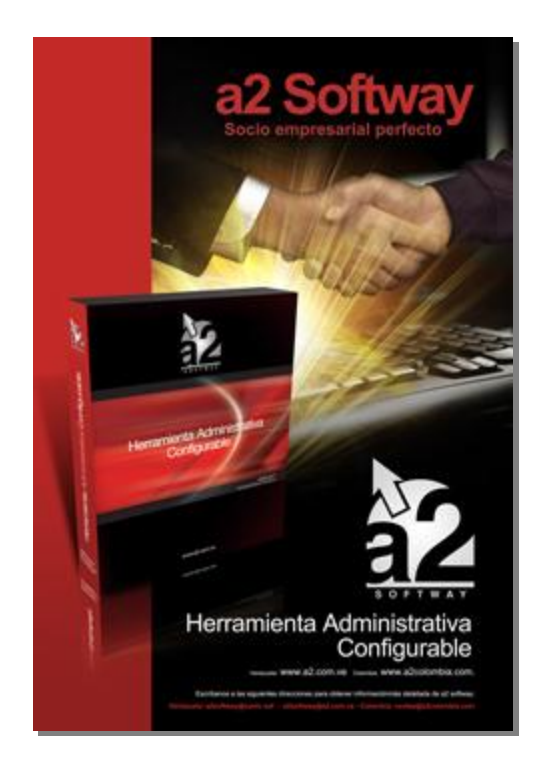

e-mail [a2softway@cantv.net](mailto:a2softway@cantv.net) [www.a2.com.ve](http://www.a2.com.ve) Maracaibo-Venezuela

# **Tabla de Contenido:**

#### **Capítulo 1 (Mejoras):**

- Posibilidad de consultar el reporte de movimiento de unidades para los períodos ya cerrados……Pág.1
- Incorporación de una nueva opción denominada Anular última operación……………………………Pág.1
- Incorporación de una nueva variable en el módulo de Títulos y Correlativos…………………………Pág.2
- Posibilidad de utilizar el correlativo de las notas de débito de manera que en los libros no aparezca la palabra devolución………………………………………………………………………………………….. Pág.3
- Se amplio la longitud para el número de comprobante de retención de IVA para los casos de clientes que son contribuyentes especiales a 14 dígitos……………………………………………………………… Pág.3
- Al momento de generar una nota de crédito que corresponda a un cheque devuelto emitido, se puede indicar en el momento si se quiere generar la nota de crédito en las cuentas x pagar…………….. Pág.4
- En todos los reportes se incluyo una opción al momento de la exportación que permite exportar los datos en formato texto separados por tabuladores sin encabezados ni rayas separadoras……………….Pág.5

#### **Capítulo 2 (Revisiones):**

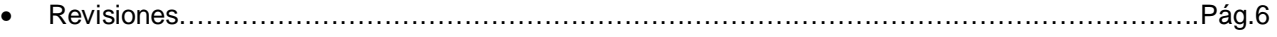

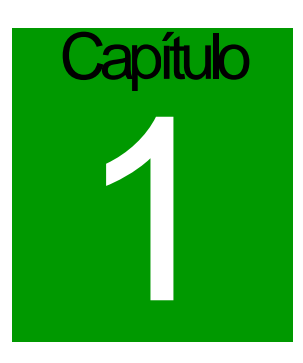

## **Mejoras:**

Mejoras realizadas a la aplicación a2 Herramienta Administrativa Configurable, **versión 3.51**:

- 1. **Posibilidad de consultar el reporte de movimiento de Unidades para los periodos ya cerrados**. Se modificó el cierre de periodo. Al momento de ejecutar el mismo se generan las existencias iniciales de los productos para posteriormente poder elaborar el reporte. Esto trae como consecuencia que dicho reporte solo podrá ser consultado a partir de los cierres que se hagan posterior a la actualización de la versión.
- 2. **Incorporación de una nueva opción denominada Anular última operación** para las cuentas x cobrar y pagar que permite el reverso de la última operación realizada para cada Cliente o Proveedor. Esta funcionalidad trabaja en conjunto con la política 25, "Autorizado para modificar y reversar transacciones".

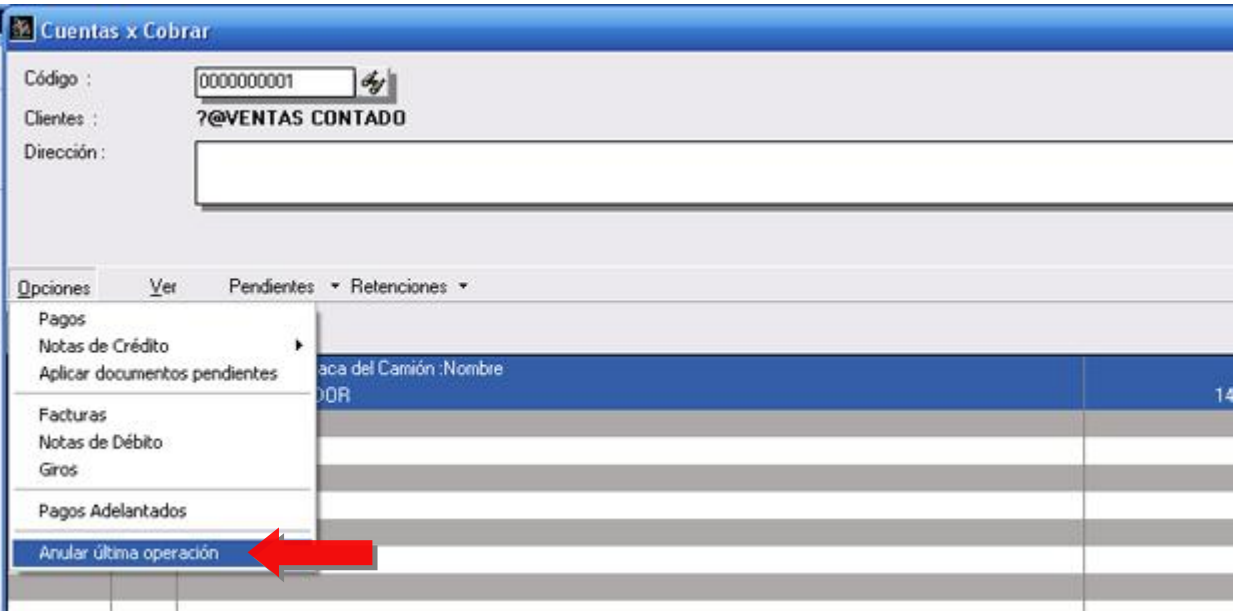

3. **Incorporación de una nueva variable en el módulo de Títulos y Correlativos** que permite modificar como se muestra la existencia desde la búsqueda de productos en los módulos de transacciones. Hasta ahora la existencia se muestra como puede verse en la figura primero la existencia del depósito de origen y luego la existencia total (Ej.: 12/36).

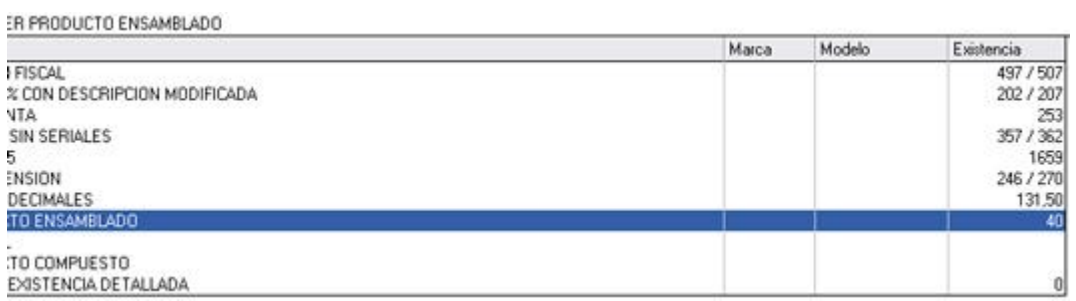

A partir de esta versión el sistema por defecto muestra solo la existencia del depósito involucrado en la transacción.

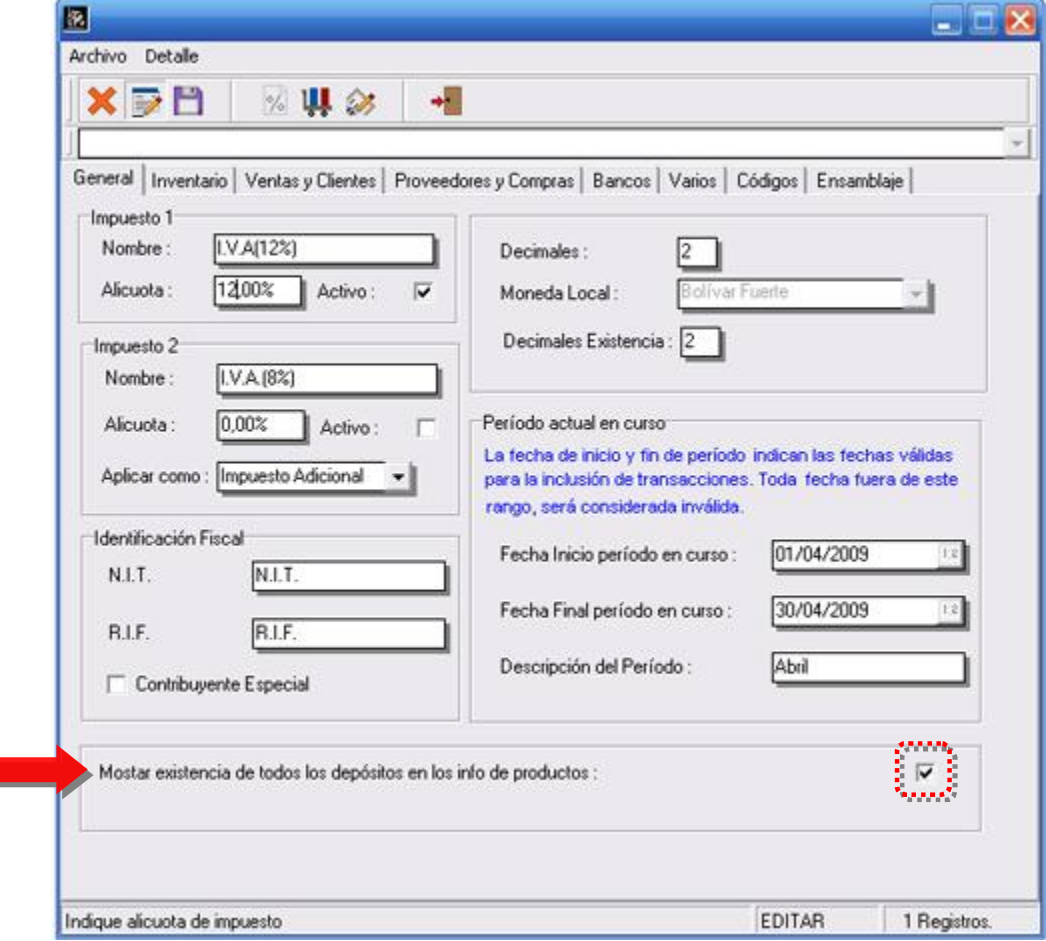

4. Para las **operaciones de devoluciones de compras** es posible utilizar el correlativo de las notas de débito de manera que en los **libros no aparezca la palabra devolución si no N/D**.

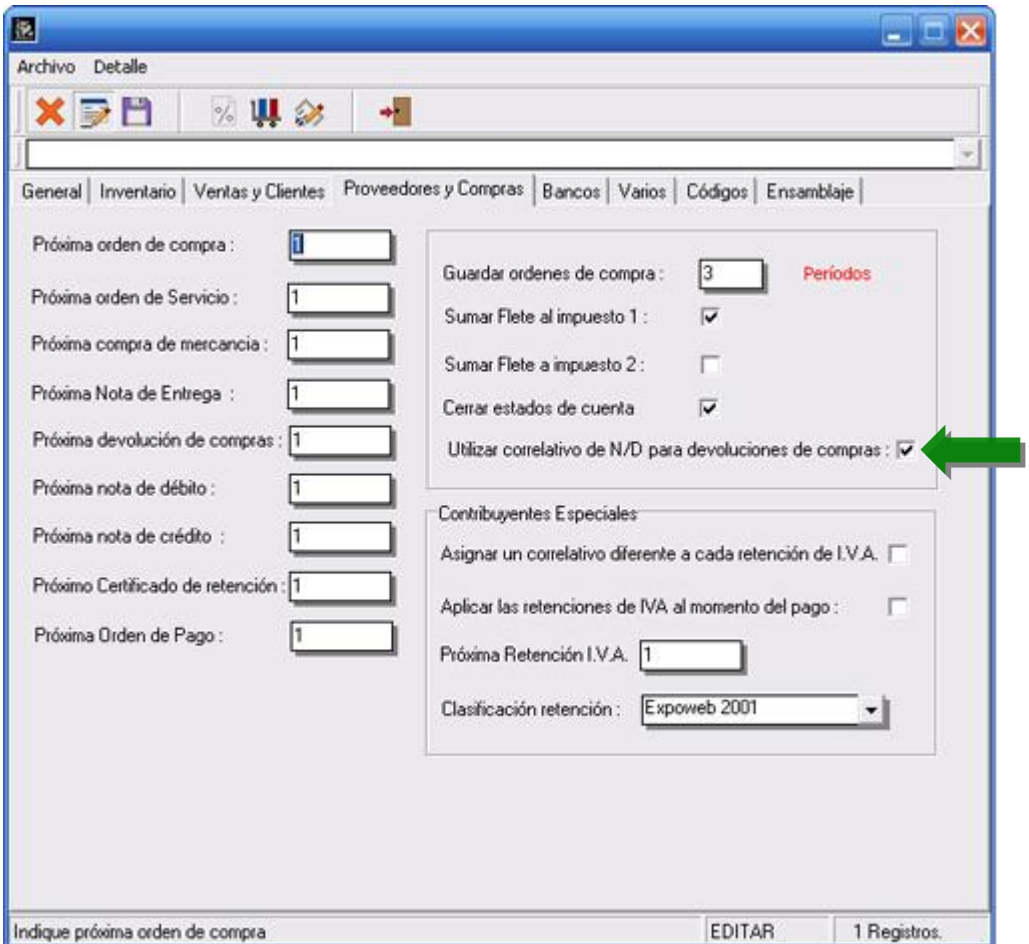

5. Se amplio la longitud **para el número de comprobante de retención de IVA para los casos de clientes que son contribuyentes especiales a 14 dígitos**.

6. **Módulo de Bancos**: Al momento de generar una nota de crédito que corresponda a un cheque devuelto emitido, se puede indicar en el momento si se quiere generar la nota de crédito en las cuentas x pagar del proveedor.

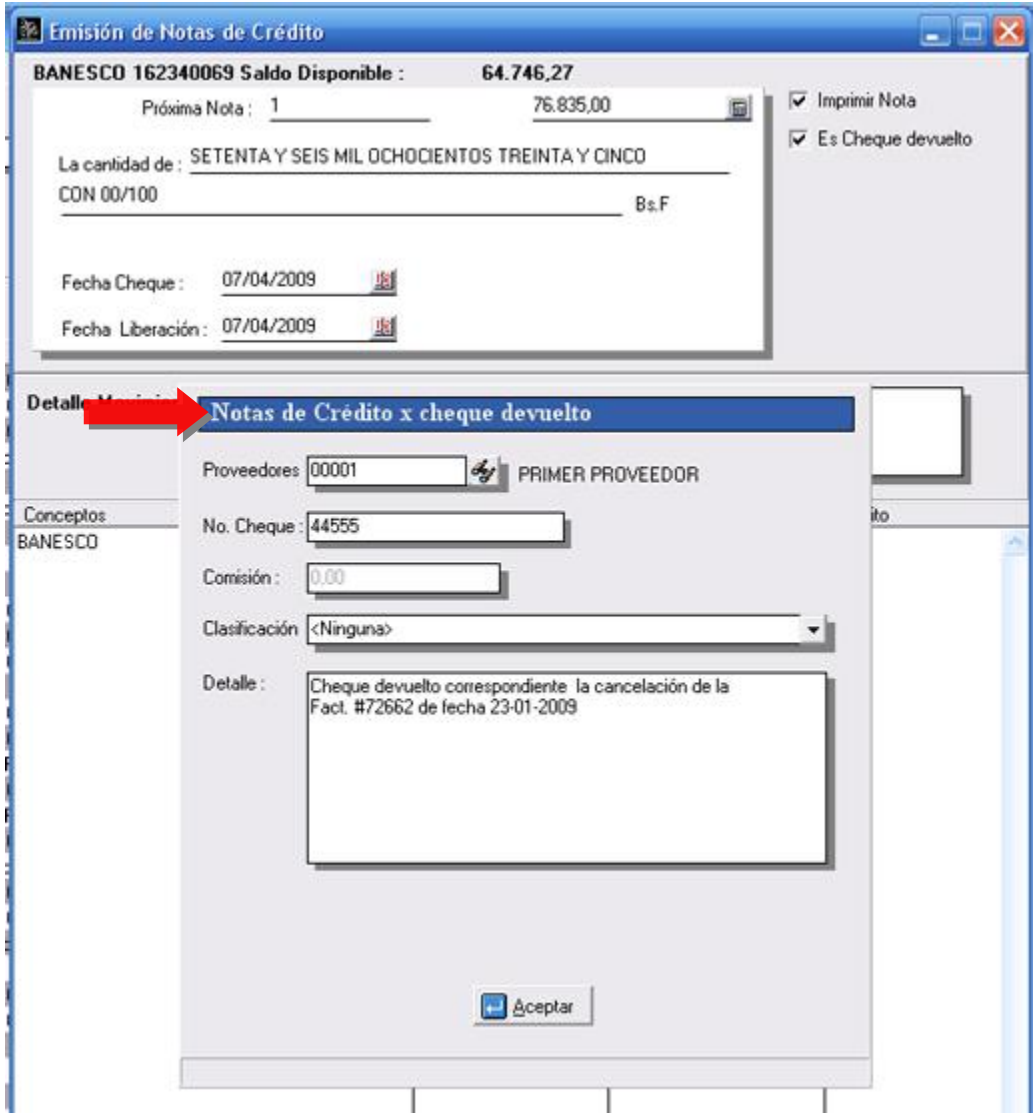

**4**

7. En todos los reportes del sistema se incluyo una opción al momento de la **exportación que permite exportar los datos en formato texto separados por tabuladores sin encabezados ni rayas separadoras**. De esta manera se puede importar dicho reporte a **Excel** de manera clara y limpia para evitar esos engorrosos procesos de cuadrar los datos en las hojas de cálculo.

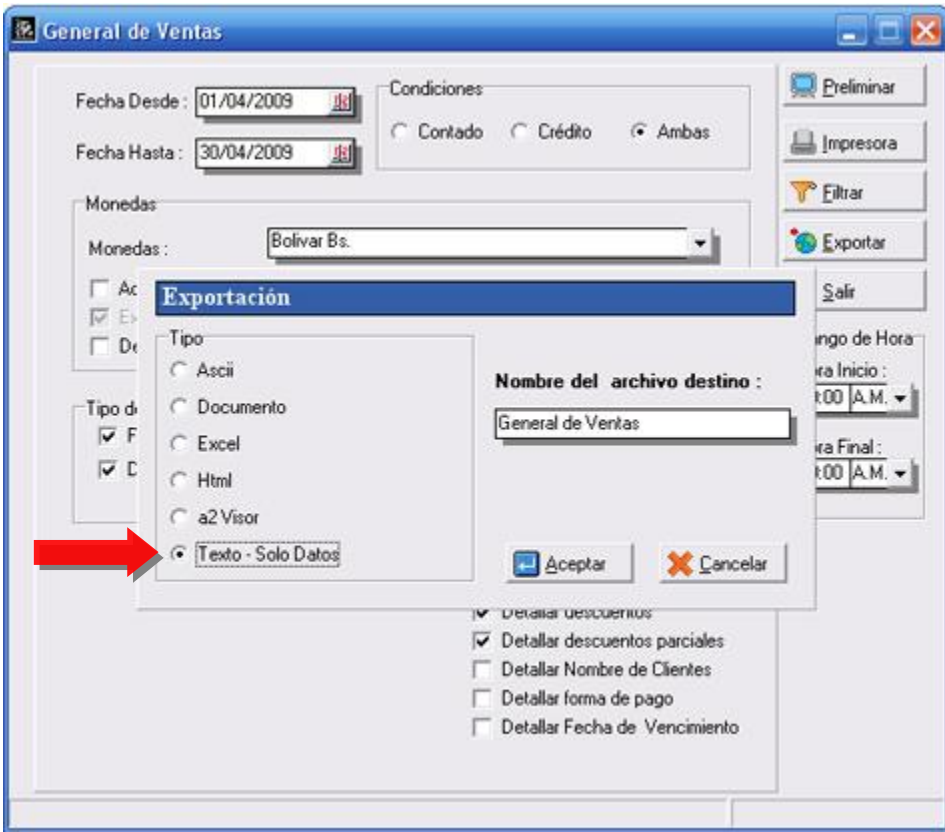

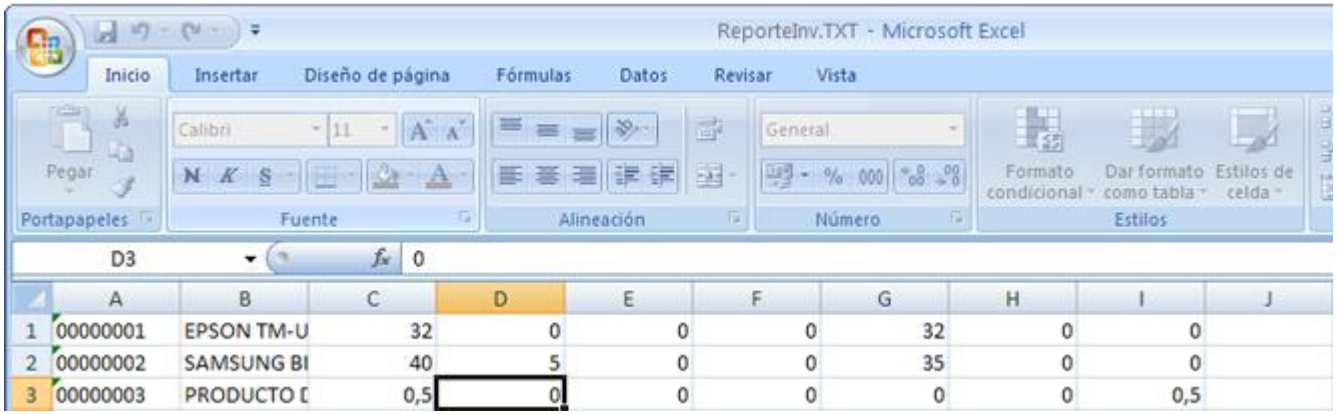

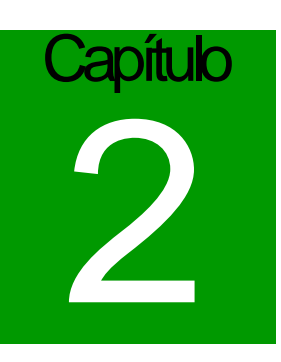

### **Revisiones:**

- 1. Al momento de editar el puesto de inventario en la ficha de productos, el inventario inicial del mismo se modificaba por lo que se presentaban diferencias en el reporte de movimiento de unidades con respecto al inventario inicial.
- 2. **Módulo de sucursales**: Cuando se efectúa un ajuste de existencia en la sucursal. Al momento de enviar dicho ajuste a la oficina principal, la existencia total del depósito en la oficina principal se descuadraba con respecto a la de la sucursal.
- 3. **El reporte de Ventas diarias** presentaba una disparidad en las cifras de total de productos vendidos versus Total de Ingresos y Total de Transacciones del día originado por las devoluciones de venta. El monto que se reflejaba en la sección de productos vendidos estaba errado.
- 4. Para los clientes que son **contribuyentes especiales**, al momento de aplicar notas de débito a facturas pendientes, el monto de la retención estaba correcto, sin embargo, la base imponible y el total con impuesto estaban incorrectos.
- 5. No se podían hacer transferencias de unidades detalladas.

Esperamos que esta versión sea del agrado de todos ustedes, con la misma queremos reiterar el apoyo del equipo de trabajo a2 hacia toda la cadena de distribuidores aportando con esta nueva versión un grano más de arena de la montaña que todos estamos construyendo.

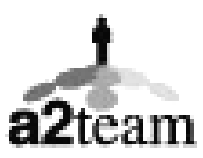

**a2team siempre trabajando para un futuro y el futuro es hoy.** 

**Para sus comentarios y dudas: [soporte@a2.com.ve](mailto:soporte@a2.com.ve)**